## Wednesday, January 9, 2019

 Grab a Chromebook (remember what number)

Log in to Maps Testing

 When finished, you can work on homework

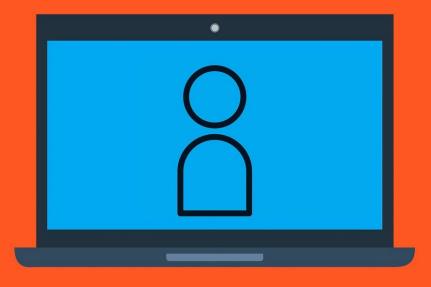